Jin-Soo Kim (jinsoo.kim@snu.ac.kr) Systems Software & Architecture Lab. Seoul National University

Spring 2019

### Y86-64 ISA

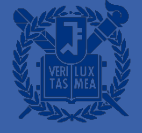

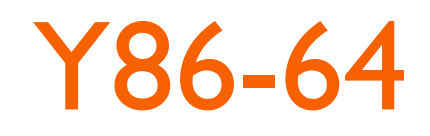

- A strip-down version of x86-64 created by textbook authors for educational purposes
	- Similar state and instructions
	- Simpler encodings
	- Somewhere between CISC and RISC
- We will work through a CPU design example with Y86-64 in Chap. 4
- Y86-64 toolset available at http://csapp.cs.cmu.edu/3e/sim.tar
	- yas (assembler), yis (ISA simulator)
	- hcl2c (HCL to C translator), hcl2v (HCL to Verilog translator)
	- ssim, ssim+, psim (hardware simulator)

# **Y86-64 Processor State**

- Program Registers
	- 15 registers (no %r15), each 64 bits
- Condition codes
	- Single-bit flags set by arithmetic or logical instructions
	- ZF: Zero, SF: Negative, OF: Overflow
- Program Counter: address of next instruction
- Program Status: normal vs. error condition
- Memory
	- Byte-addressable storage array
	- Words stored in little-endian byte order

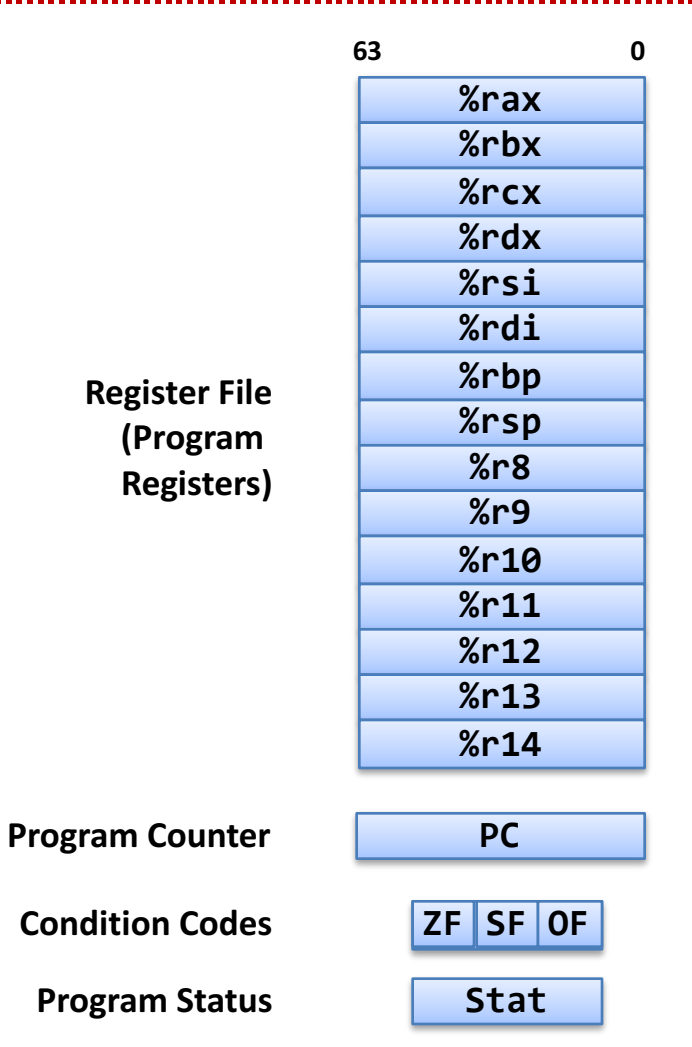

### **Y86-64 Instruction Set**

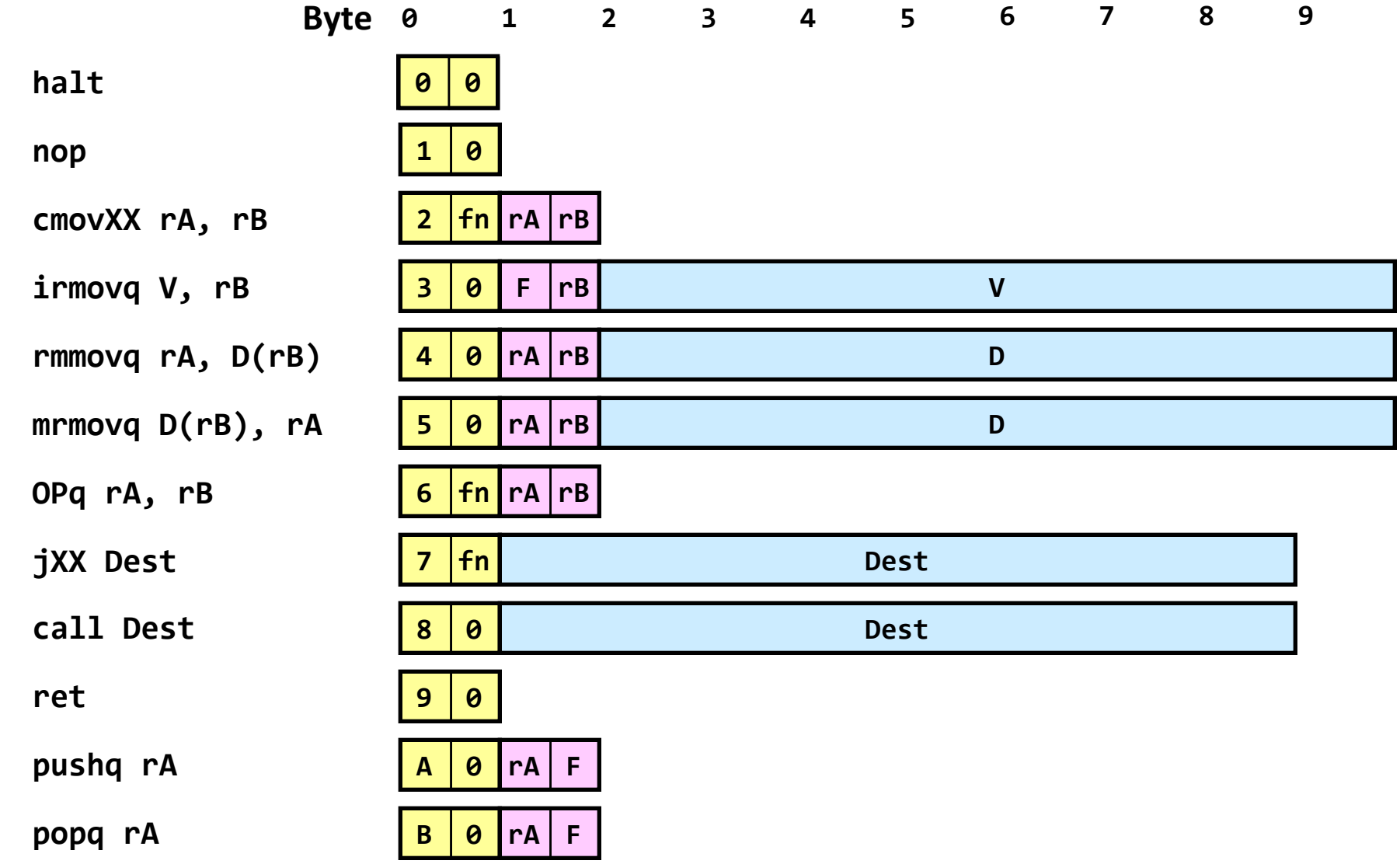

## **Y86-64 Instructions**

- $\blacksquare$  | 10 bytes of information read from memory
	- Can determine instruction length from first byte
- Only supports 64-bit operations
- RISC style
	- Not as many instruction types, and simpler encoding than with x86-64
	- Simple addressing mode:  $D(rA)$
	- ALU instructions operate on registers (not memory)
	- Registers are specified in the fixed location, if any
- Each accesses and modifies some part(s) of the program state

## **Y86-64 Conditional Move Instructions**

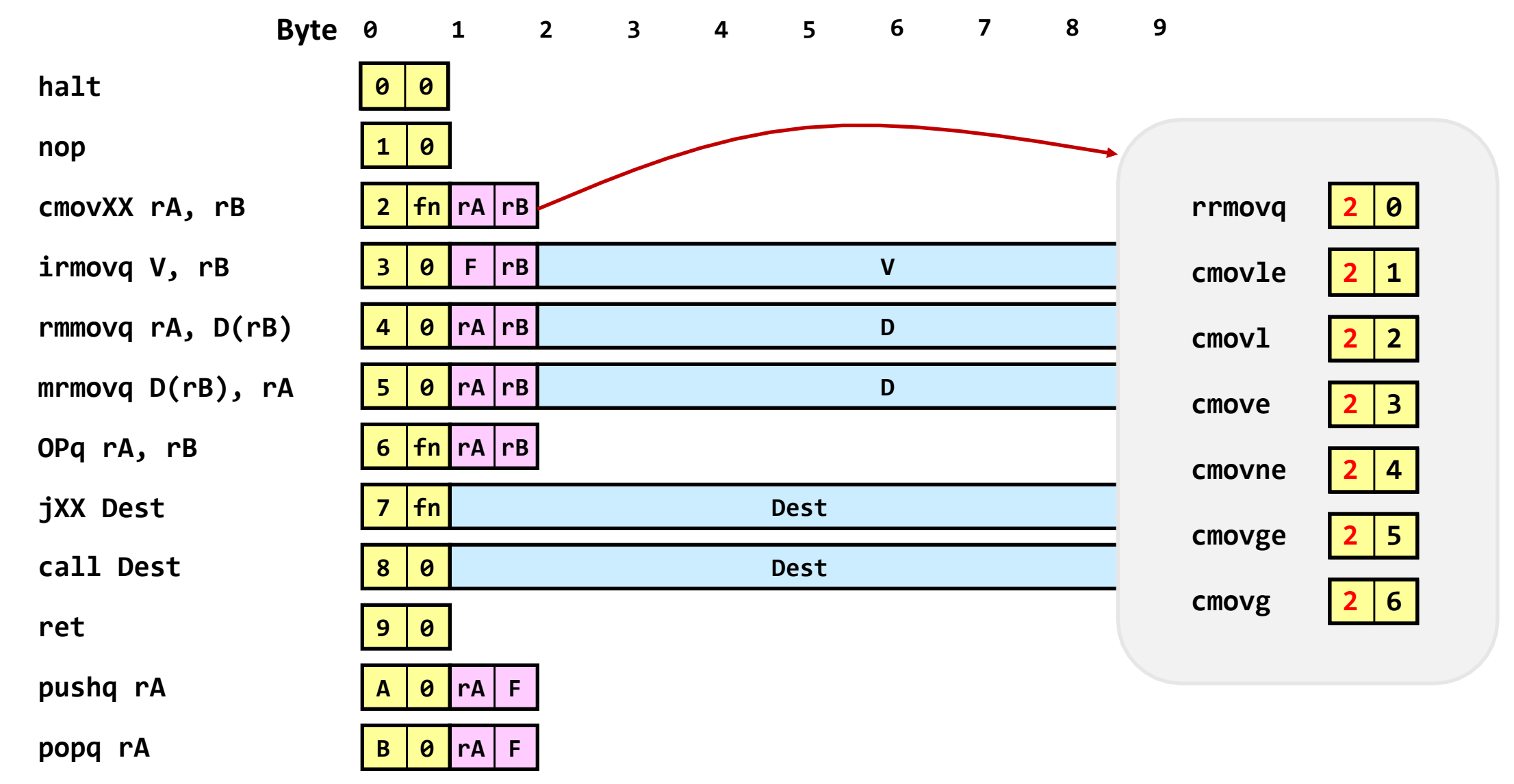

# **Y86-64 ALU Instructions**

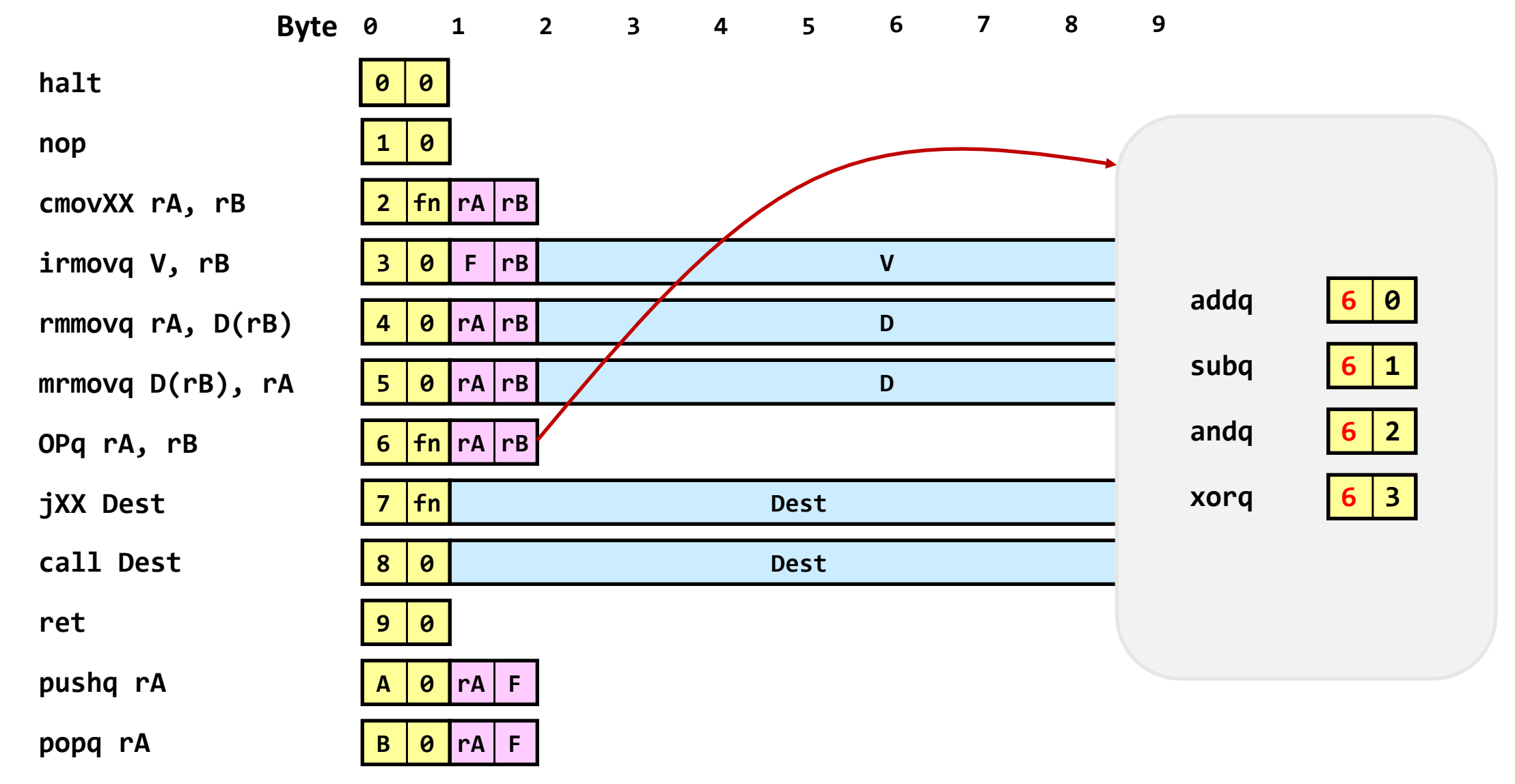

## **Y86-64 Conditional Branch Instructions**

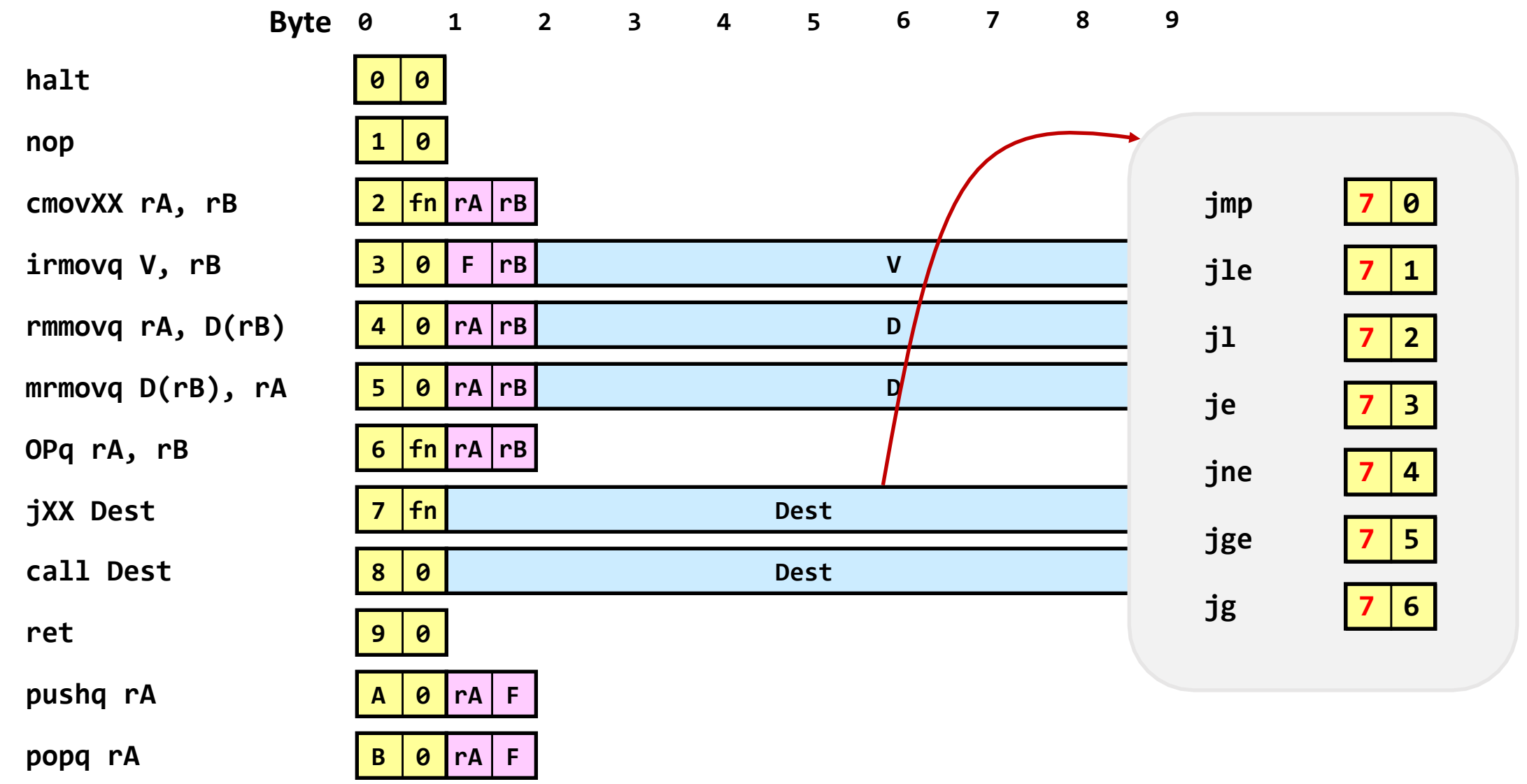

# **Encoding Registers**

- Each register has 4-bit ID
	- Same encoding as in x86-64
- Register ID 15 (0xf) indicates "no register"
	- Will use this in our hardware design in multiple places

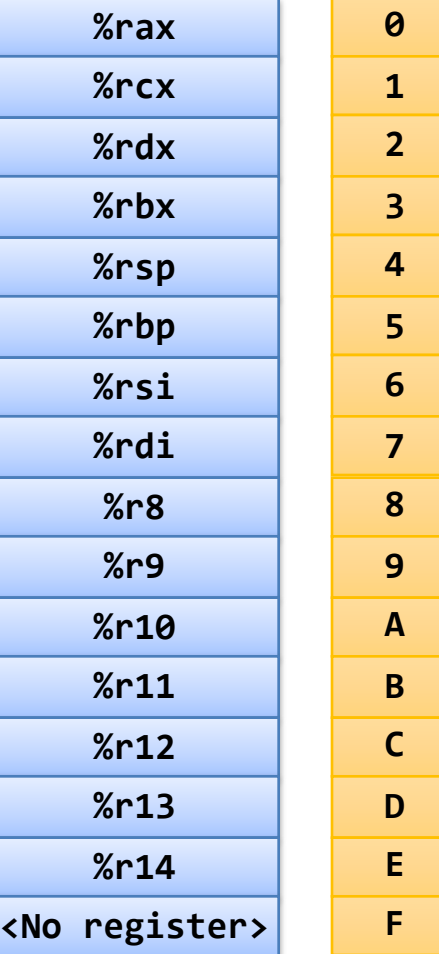

# **Instruction Example: addq**

- Add value in register rA to that in register rB
	- Store result in register rB
	- Y86-64 only allows addition to be applied to register data
- Set condition codes based on result
- Two-byte encoding
	- First indicates instruction type
	- Second gives source and destination registers
	- e.g. addq %rax, %rsi  $\rightarrow$  Encoding: 60 06

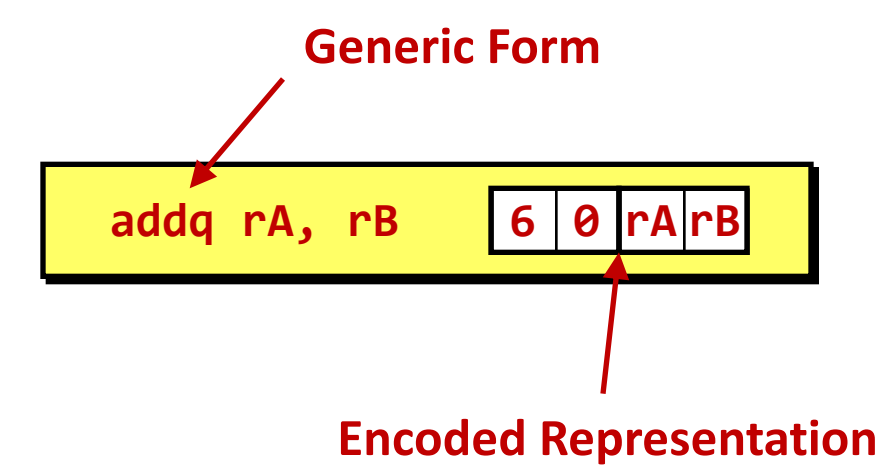

# **ALU Operations**

- Refer to generically as "OPq"
	- $\cdot$  rB  $\leftarrow$  rB  $OPq$  rA
- Encodings differ only by "function code"
	- Low-order 4 bytes in first instruction word
- Set condition codes as side effect

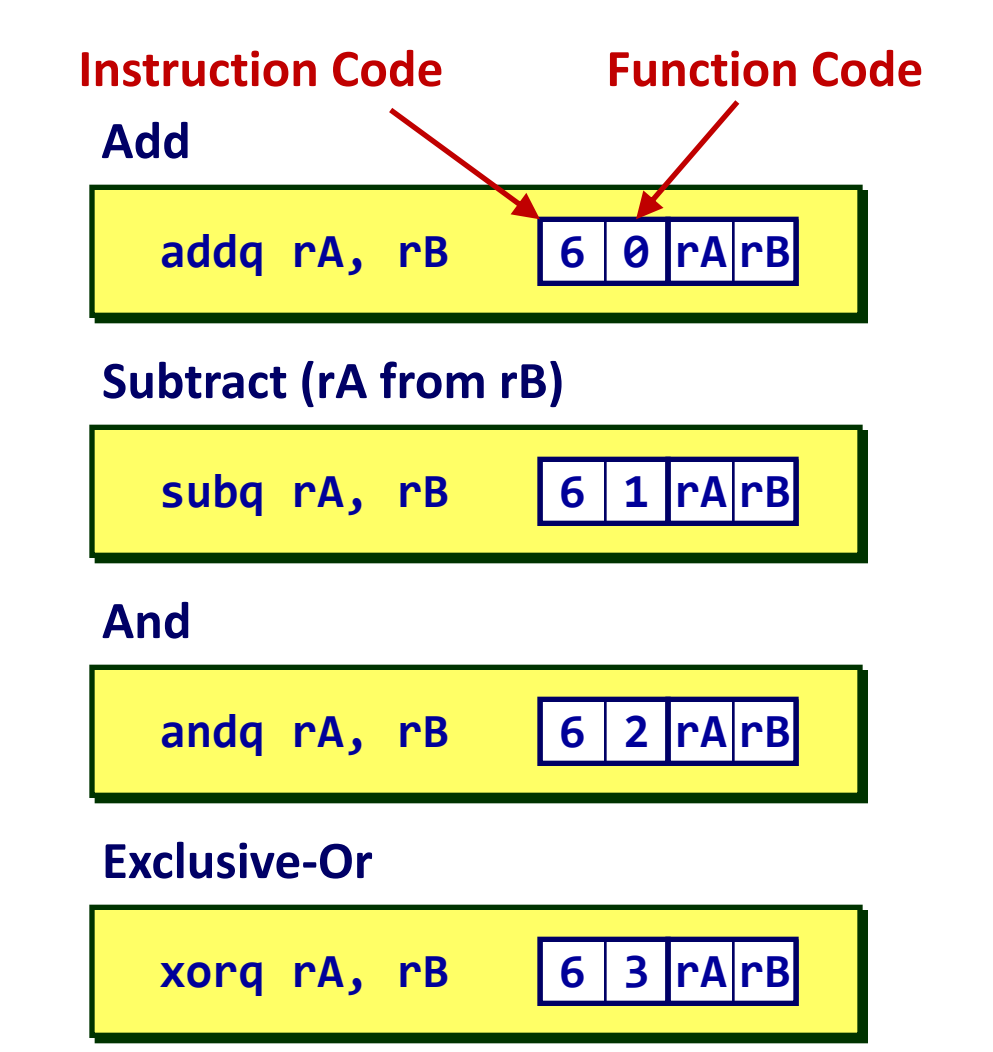

# **Move Operations**

- Like the x86-64 movq instruction
- Simpler format for memory addresses

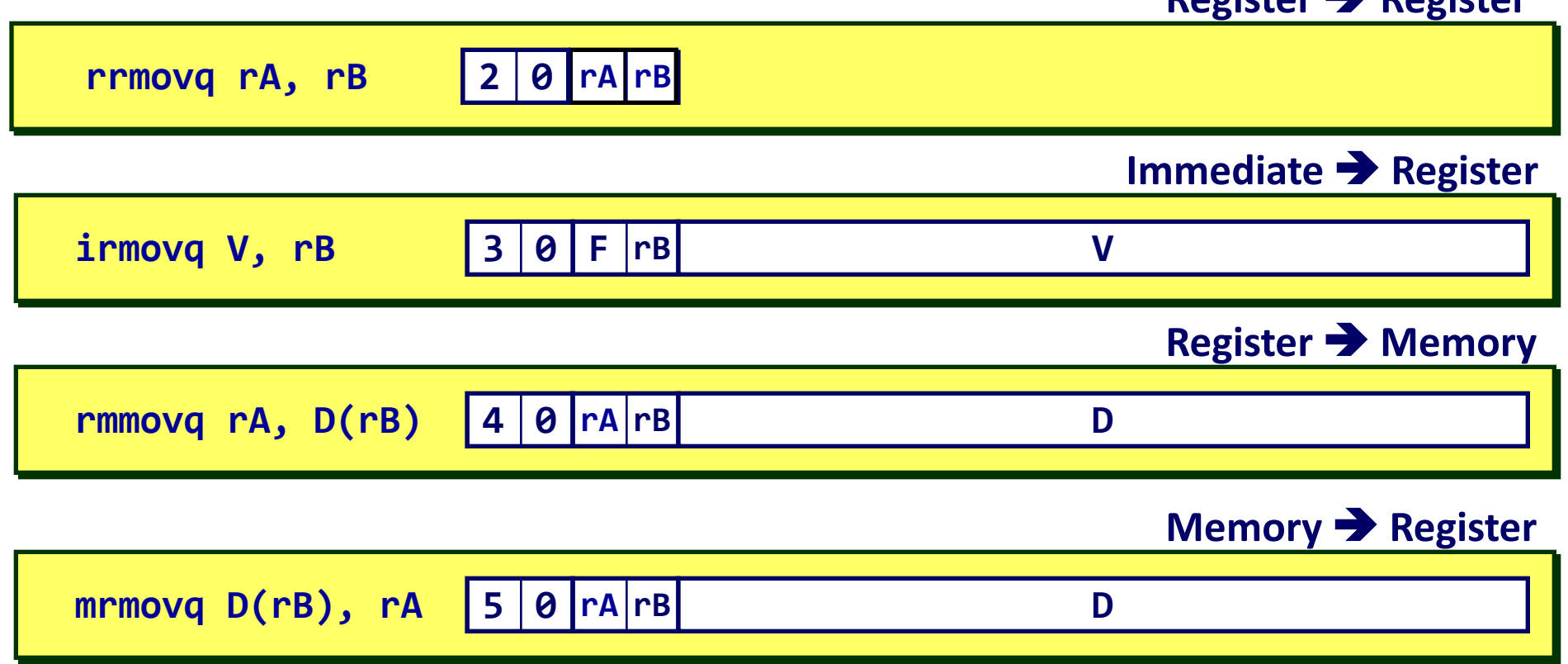

**Register** è **Register**

# **Jump Instructions**

§ Jump (conditionally)

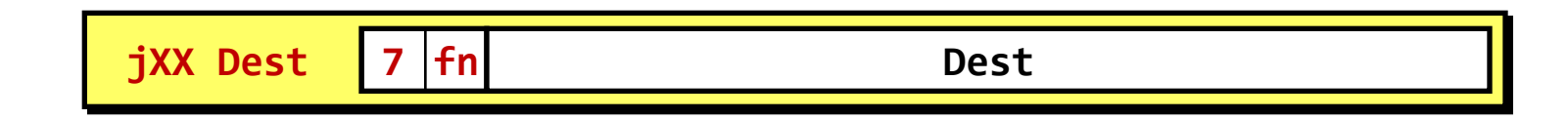

- Refer to generically as "jXX"
- Encodings differ only by "function code" fn
- Based on values of condition codes
- Same as x86-64 counterparts
- Encode full destination address
	- Unlike PC-relative addressing seen in x86-64

### **Conditional Branch Instructions**

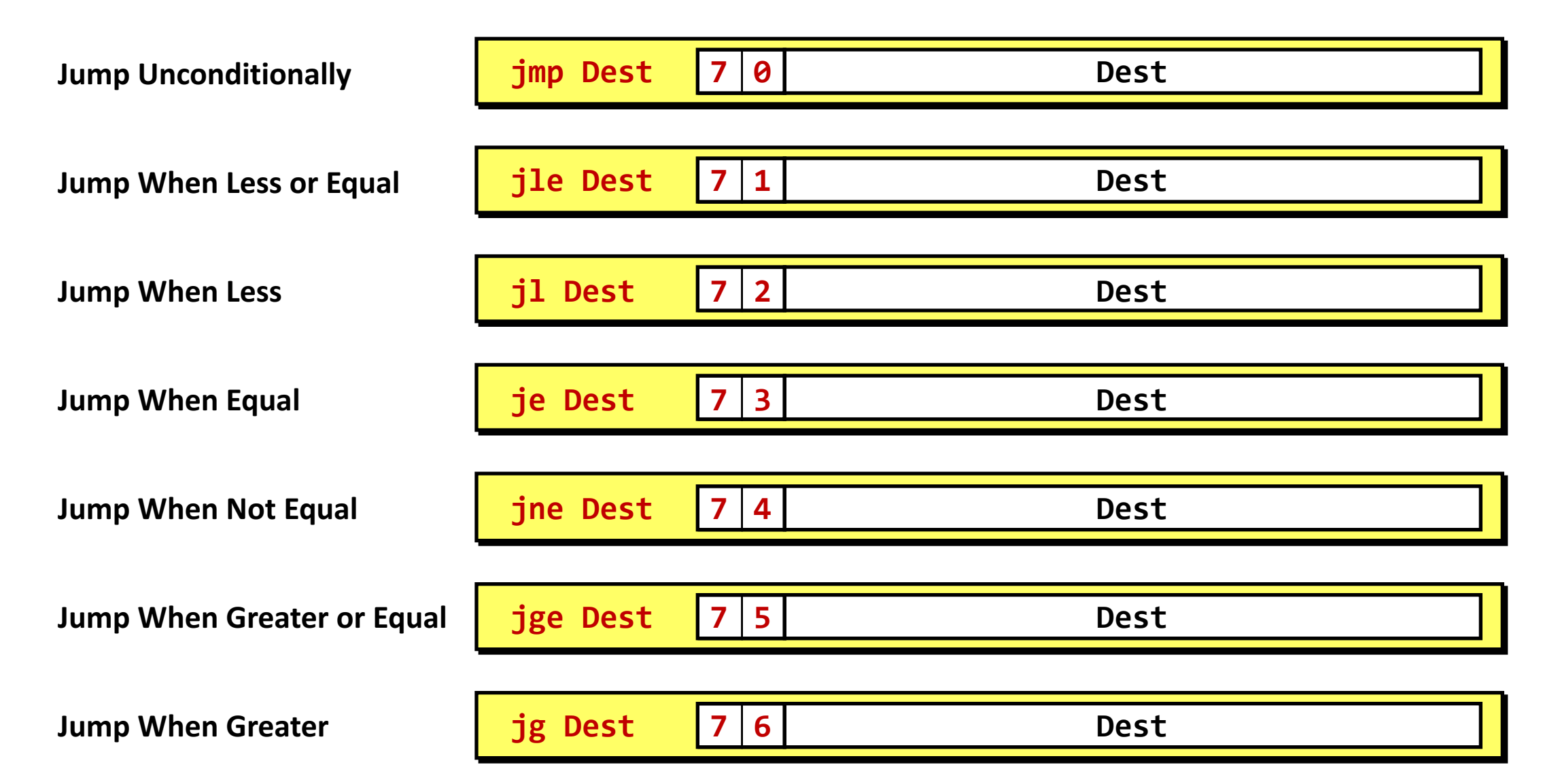

# Y86-64 Stack

- § Same as in x86-64
	- Region of memory holding program data
	- Used for supporting procedure calls
- Stack top indicated by %rsp
	- Address of top stack element
- Stack grows toward lower addresses
	- Top element is at lowest address in the stack
	- When pushing, must first decrement stack pointer
	- After popping, increment stack pointer

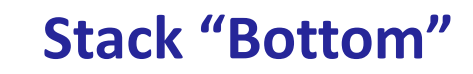

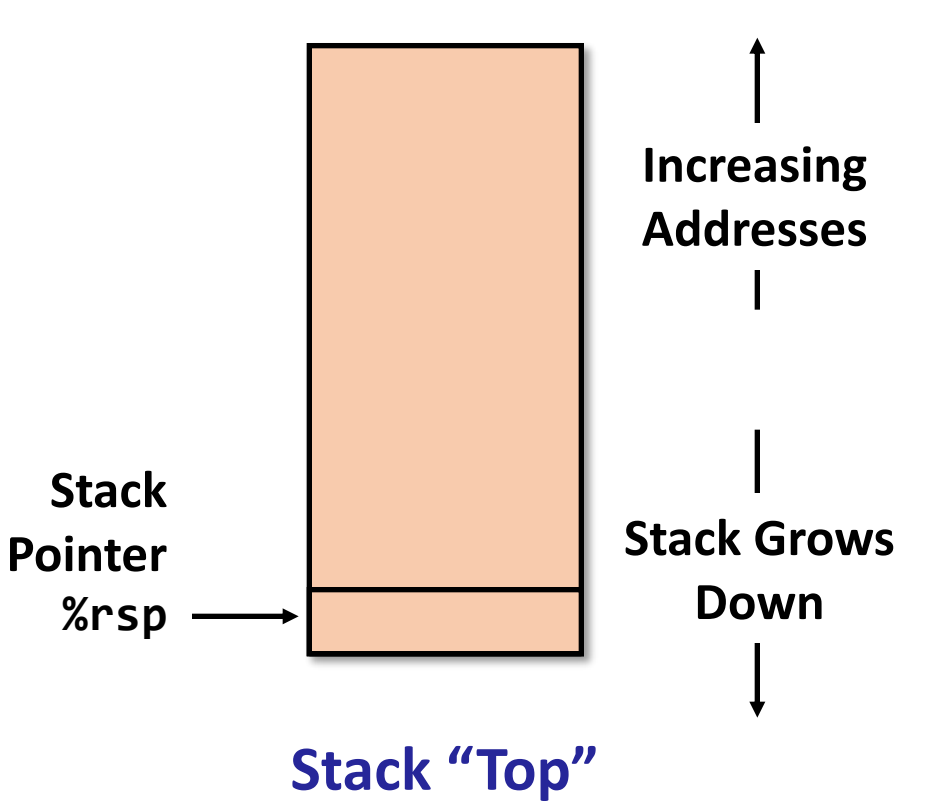

# **Stack Operations**

- § **pushq**
	- Decrement %rsp by 8
	- Store word from rA to memory at %rsp
	- Like x86-64

#### § **popq**

- Read word from memory at %rsp
- Save in rA
- Increment %rsp by 8
- Like x86-64

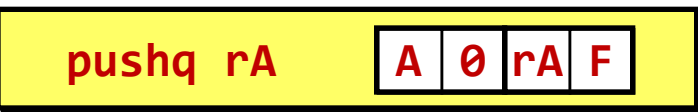

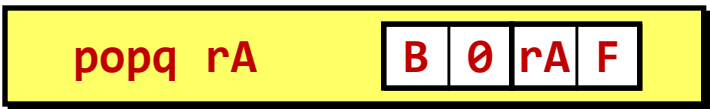

# **Subroutine Call and Return**

#### § **call**

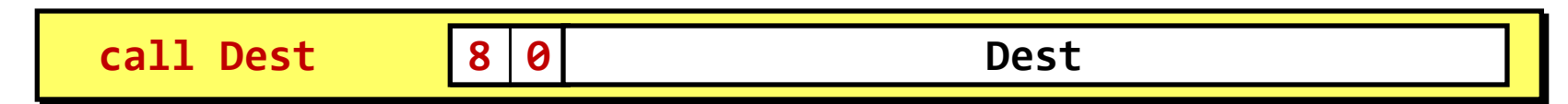

- Push address of next instruction onto stack
- Start executing instructions at Dest
- Like x86-64
- § **ret**

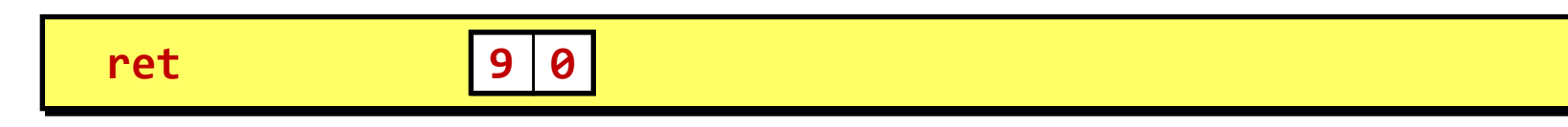

- Pop value from stack
- Use as address for next instruction
- Like x86-64

### **Miscellaneous Instructions**

- § **nop**
	- Don't do anything

- § **halt**
	- Stop executing instructions
	- x86-64 has comparable instruction, but can't execute it in user mode
	- We will use it to stop the simulator
	- Encoding ensures that program hitting memory initialized to zero will halt

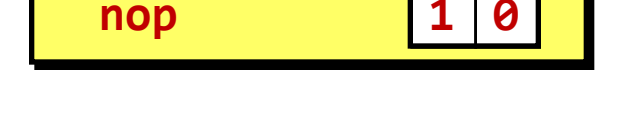

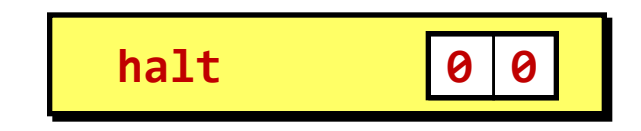

# **Status Conditions**

- § AOK
	- Normal operation
- § HLT
	- Halt instruction encountered
- § ADR
	- Bad address (either instruction or data) encountered
- § INS
	- Invalid instruction encountered
- If AOK, keep going. Otherwise, stop program execution

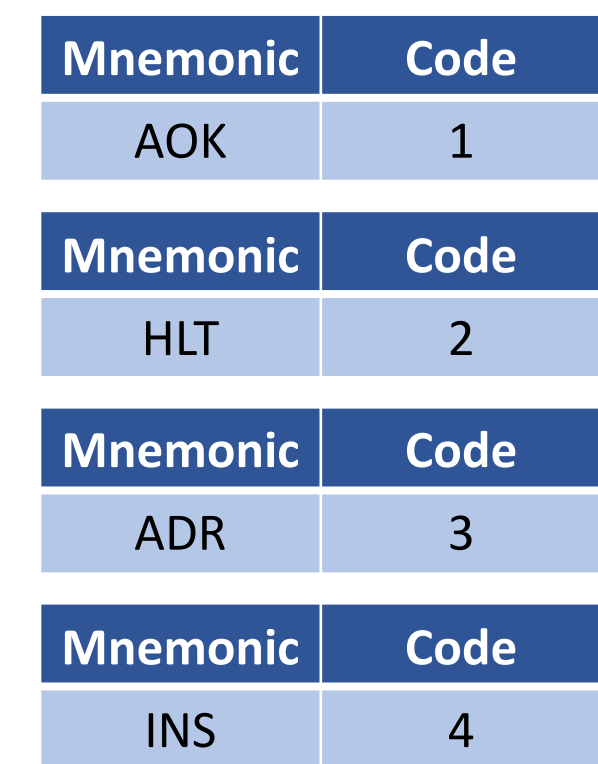

# Example: max.ys

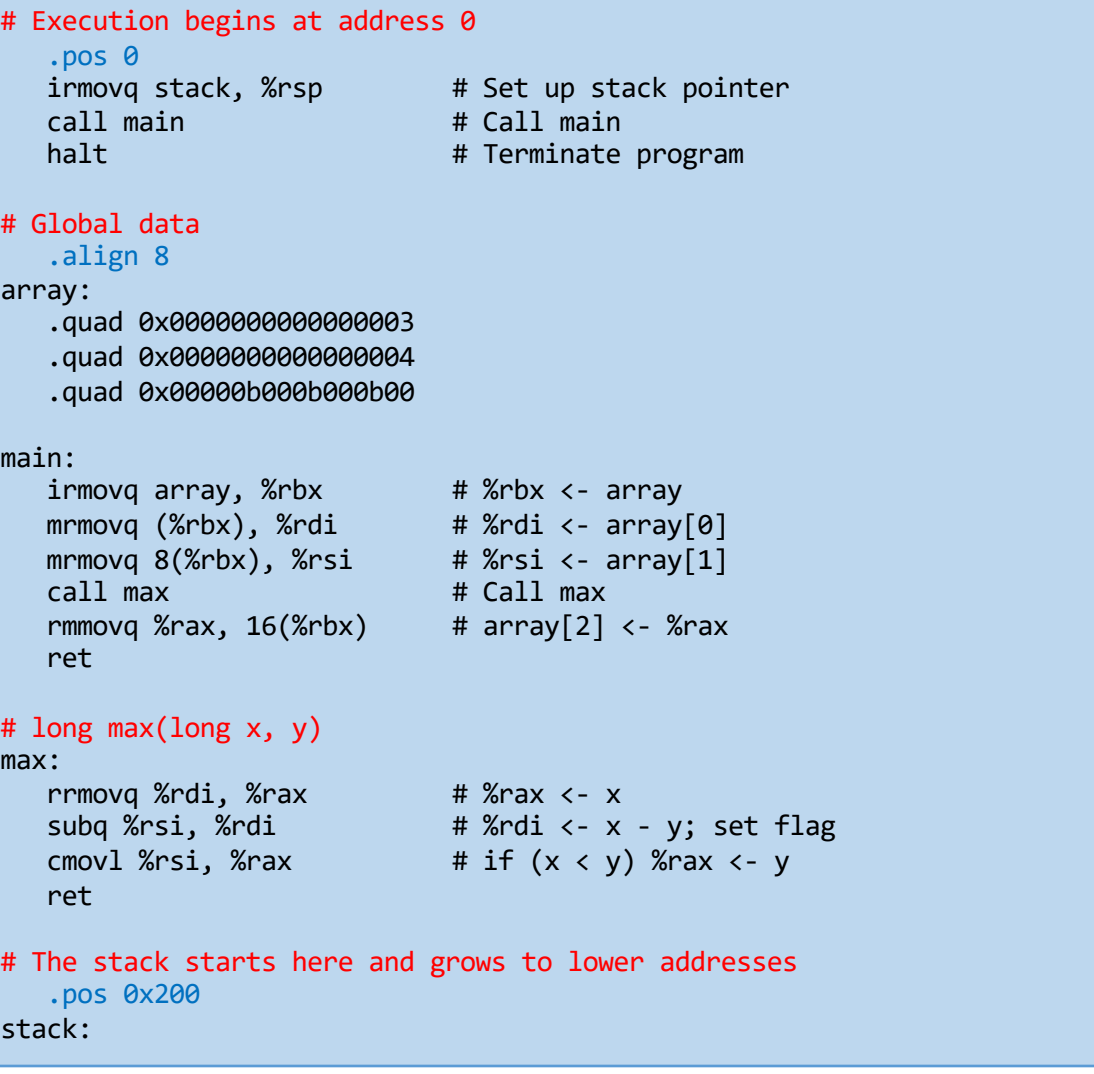

### Example: max.yo

§ yas max.ys

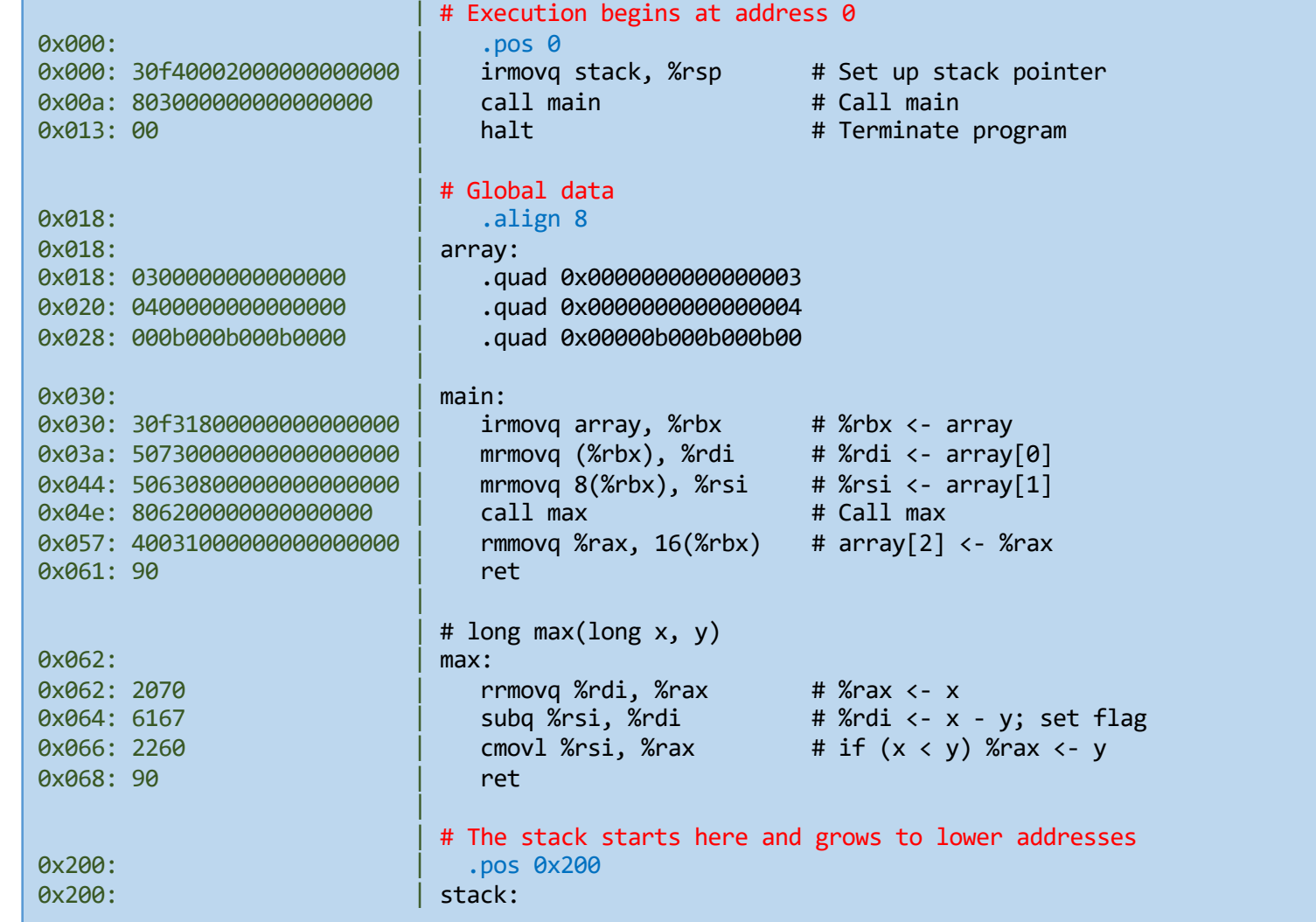

# Example: Running max.yo on yis

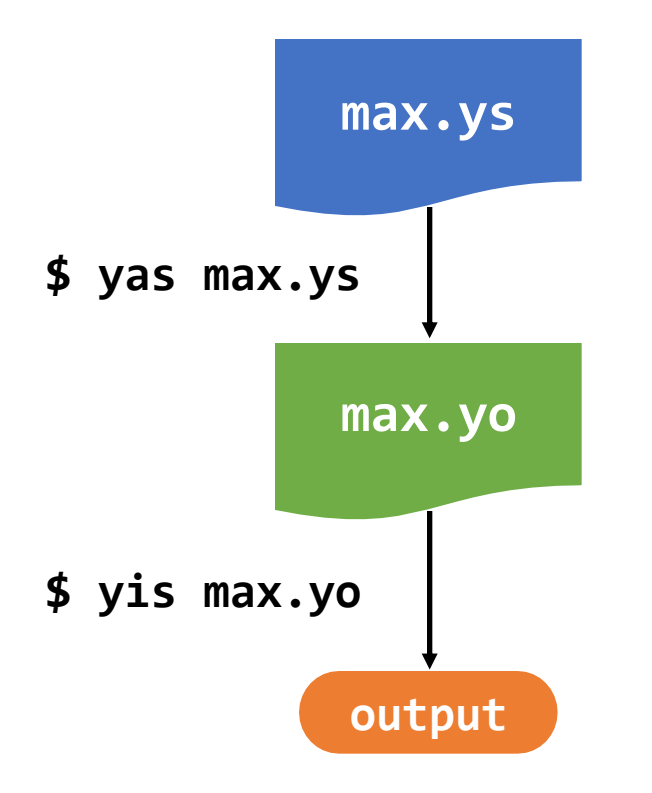

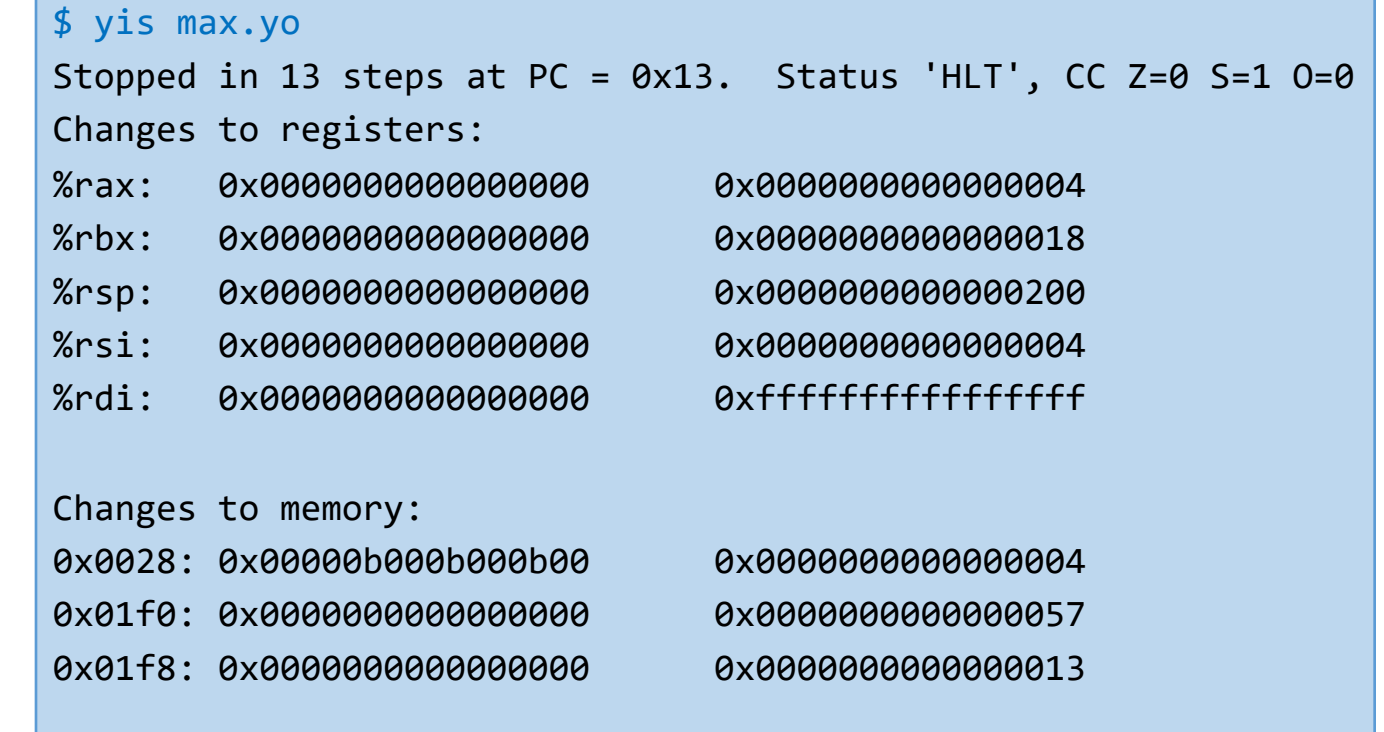

# **CISC (Complex Instruction Set Computer)**

- Stack-oriented instruction set
	- Use stack to pass arguments, save program counter
	- Explicit push and pop instructions
- Arithmetic instructions can access memory
	- Requires memory read and write: e.g. addq %rax, 12(%rbx,%rcx, 8)
	- Complex address calculation
- Condition codes
	- Set as side effect of arithmetic and logical instructions
- Philosophy
	- Add instructions to perform "typical" programming tasks
	- DEC PDP-11 & VAX, IBM System/360, Motorola 68000, IA32, x86-64, …

# **RISC (Reduced Instruction Set Computer)**

- Fewer, simpler instructions
	- Might take more to get given task done
	- Can execute them with small and fast hardware
	- Stanford MIPS, UCB RISC, Sun SPARC, IBM Power/PowerPC, ARM, SuperH, …
- Register-oriented instruction set
	- Many more (typically 32+) registers
	- Use for arguments, return pointer, temporaries
- Only load and store instructions can access memory
	- Similar to Y86-64 mrmovq and rmmovq
- No condition codes
	- Test instructions return 0/1 in register

# **MIPS Registers**

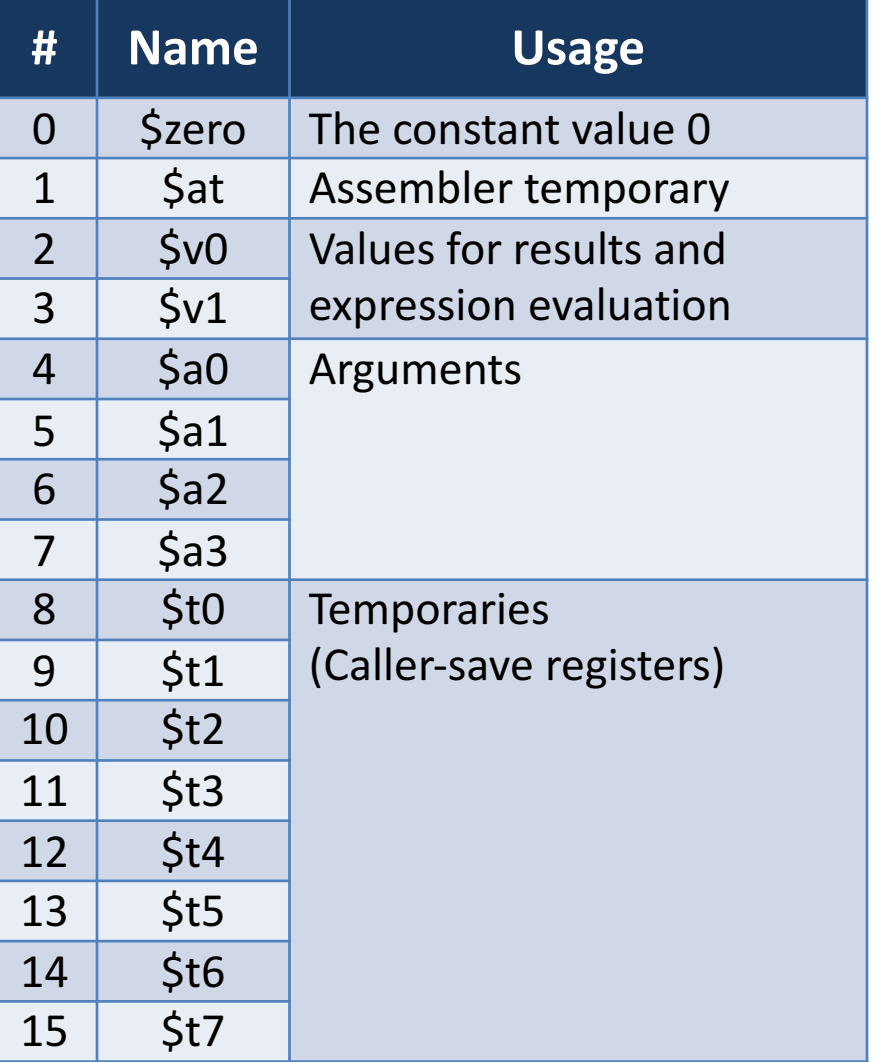

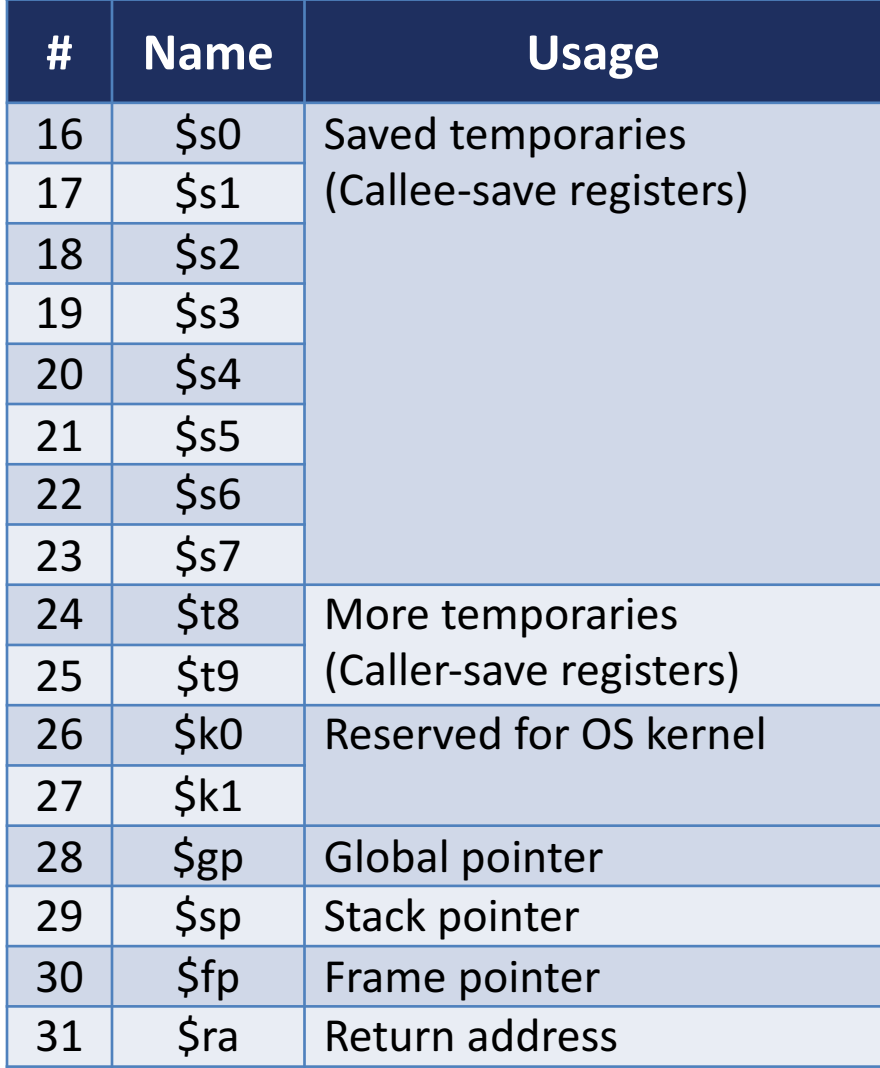

### **MIPS Instruction Formats**

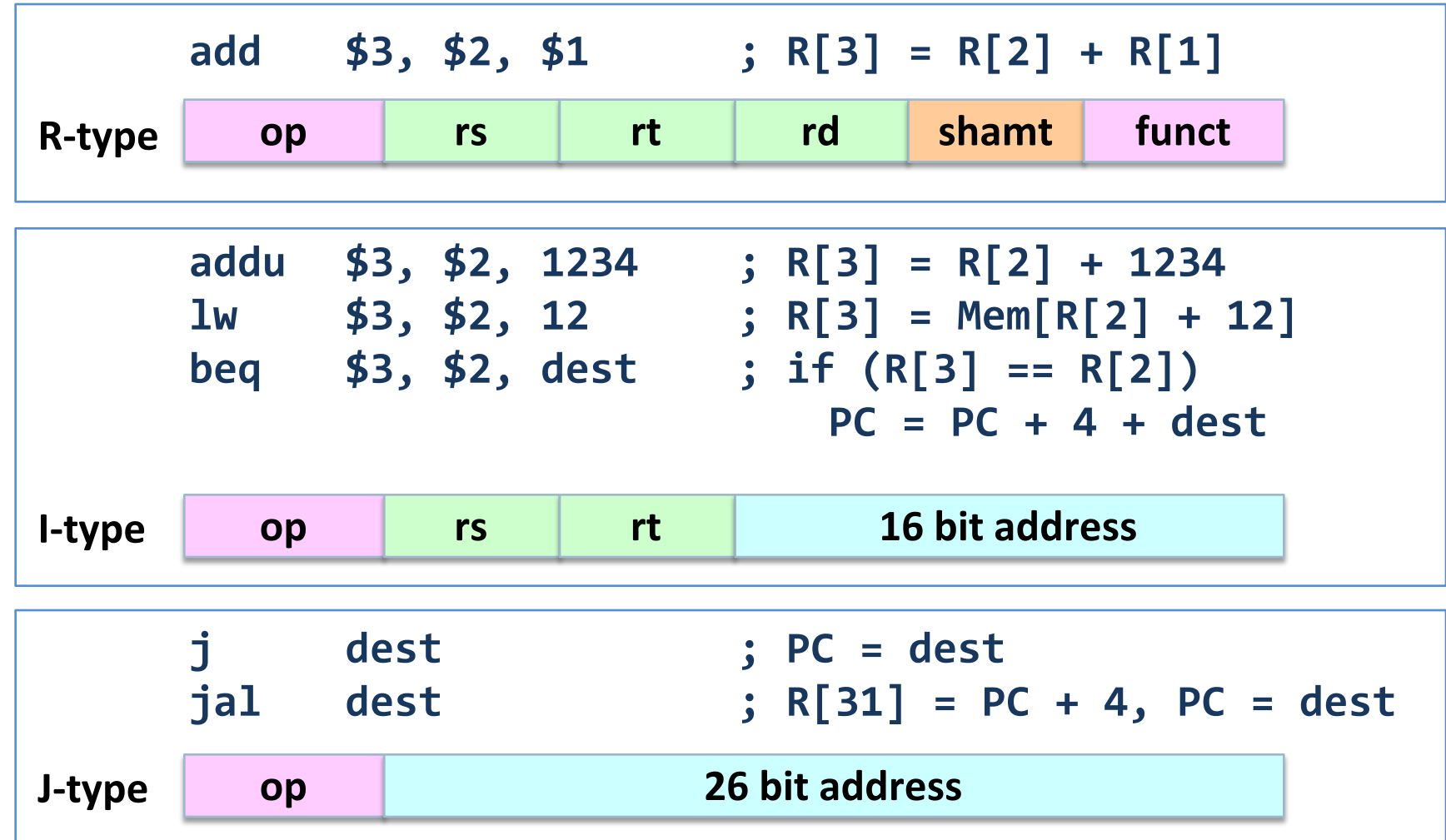

# **Summary: CISC vs. RISC**

- Original debate
	- CISC proponents easy for compiler, fewer code bytes
	- RISC proponents better for optimizing compilers, can make run fast with simple chip design
- Current status
	- For desktop processors, choice of ISA not a technical issue
		- With enough hardware, can make anything run fast
		- Code compatibility more important
	- x86-64 adopted many RISC features
		- More registers; use them for argument passing
	- For embedded processors, RISC makes sense
		- Smaller, cheaper, less power (e.g. most cell phones use ARM processor)